# **Redmine - Feature #6823 REST API for time tracker.**

2010-11-03 20:05 - Vladimir Menshakov

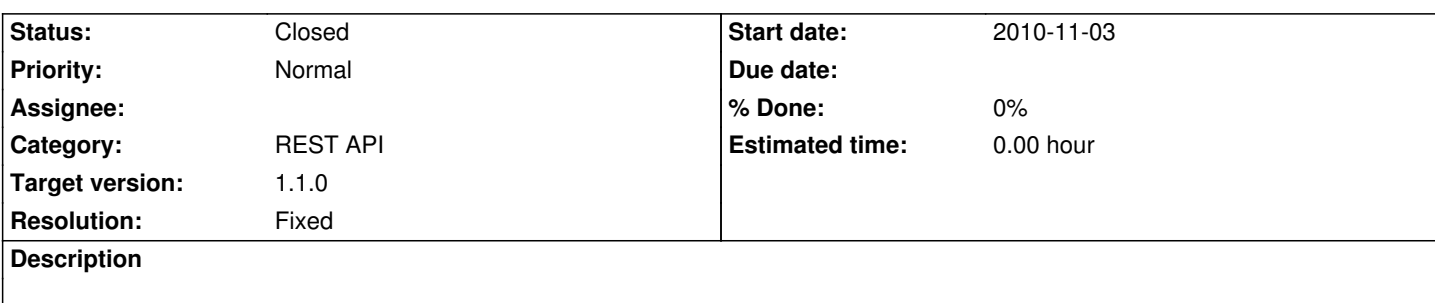

#### **Associated revisions**

#### **Revision 4461 - 2010-12-04 11:13 - Jean-Philippe Lang**

Adds REST API for TimeEntries (#6823).

## **History**

## **#1 - 2010-11-07 15:35 - Jean-Philippe Lang**

*- Category set to REST API*

## **#2 - 2010-11-09 14:16 - Vladimir Menshakov**

any chance to have it? :(

## **#3 - 2010-11-09 19:13 - Jean-Philippe Lang**

I think it won't be part of 1.1 but this is a must have.

#### **#4 - 2010-12-03 17:25 - Yohann Monnier**

I think so !

I really need it, even if it just add a time entry and nothing more.

#### **#5 - 2010-12-03 22:43 - Jean-Philippe Lang**

*- Target version set to 1.1.0*

# **#6 - 2010-12-04 11:05 - Jean-Philippe Lang**

*- Status changed from New to Closed*

*- Resolution set to Fixed*

Added in r4461.

#### **#7 - 2010-12-06 18:15 - Yohann Monnier**

*- Status changed from Closed to Reopened*

I have a problem using it :

```
Class with activeresource
    # Timelog model rbot side
    class ::TimeEntry < ::ActiveResource::Base
       self.element_name = 'time_entry'
       self.collection_name = 'time_entries' 
       self.proxy = ''
      self.timeout = 5
    end
```
## Code calling it

```
 ::TimeEntry.site ="http://myredmine" 
 ::TimeEntry.user = "myuser" 
 ::TimeEntry.password = "mypass" 
 newtimelog = TimeEntry.new(:issue_id => 7, :comments => "up", :activity_id =>9, :hours => "3h30")
 if newtimelog.save
   m.reply "it's ok" 
 else
   m.reply "it failed" 
 end
```
I get an error on this line : "if newtimelog.save"

undefined method `path' for nil:NilClass

["/usr/lib/ruby/1.8/active\_resource/base.rb:410:in `prefix'", "/usr/lib/ruby/1.8/active\_resource/base.rb:420:in `prefix\_source'", "/usr/lib/ruby/1.8/active\_resource/base.rb:684:in `prefix\_parameters'", "/usr/lib/ruby/1.8/active\_resource/base.rb:699:in `split\_options'", "/usr/lib/ruby/1.8/active\_resource/base.rb:697:in `each'", "/usr/lib/ruby/1.8/active\_resource/base.rb:697:in `split\_options'", "/usr/lib/ruby/1.8/active\_resource/base.rb:1141:in

...

The new updated method for Issue use the same kind of routes and work very well.

I think i'm right on the way to use it, but i may be wrong and it could come from my code..

## **#8 - 2010-12-07 21:10 - Jean-Philippe Lang**

*- Status changed from Reopened to Closed*

I can not reproduce this problem and it happens on the client side. The following code works just fine:

```
class TimeEntry < ActiveResource::Base
  self.site = 'http://localhost:3000'
  self.user = 'xxx'
 self.password = 'xxxxxx'
end
time = TimeEntry.new(:issue_id => 1, :hours => 2.3, :activity_id => 8, :spent_on => Date.today)
if time.save
  puts time.id
else
  pp time.errors
end
```
Please open another ticket if there is someting wrong with the API.

## **#9 - 2011-03-13 21:06 - Anonymous**

Can you with this api get time entries for specific day (today, yesterday, 2011-02-01), month (this, last) or between range of dates?

## **#10 - 2011-03-13 21:14 - Anonymous**

Never mind - you can, just use from and to parameters.